## **Confronto fra due medie osservate aventi varianza diversa**

Se, applicando il test *F*, le varianze di due serie di dati risultano significativamente diverse, si imposta il test per il confronto delle medie osservate come per il caso precedente

#### **Ipotesi**

 $H_0: x_A = x_B$  *test a 2 code*  $H_1$ :  $x_A \neq x_B$ 

## **Funzione discriminante**

Si calcolano il *t* di Student e i gradi dì libertà nel modo seguente:

$$
t_{\rm c} = \frac{\overline{x}_{\rm A} - \overline{x}_{\rm B}}{\sqrt{\frac{s_{\rm A}^2}{n_{\rm A}} + \frac{s_{\rm B}^2}{n_{\rm B}}}}
$$

$$
\nu = \frac{\left(\frac{s_{\rm A}^2}{n_{\rm A}} + \frac{s_{\rm B}^2}{n_{\rm B}}\right)^2}{\left(\frac{s_{\rm A}^2}{n_{\rm A}}\right)^2 + \left(\frac{s_{\rm B}^2}{n_{\rm B}}\right)^2} - 2
$$

Anche in questo caso bisognerebbe calcolare *z* per i campioni con *n* ≥ 30 e *t* per i campioni con *n* < 30, ma poiché la funzione discriminante è la stessa per entrambi i parametri e i valori di *t* tendono ai valori di *z* per *n* → ∞*,* si può usare la funzione *t* in tutti i casi.

## **Per la determinazione del maltosio in un campione di birra, sono stati usati il metodo ESEMPIO 16di Fehling (1) e il metodo di Lane-Enyon (2), che hanno fornito i seguenti risultati.**

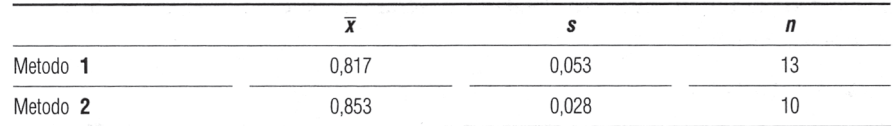

**In base al test F le due varianze risultano diverse. Verificare se i due risultati possono essere considerati simili.**

Si calcola *t*:

$$
t_{\rm c} = \frac{\overline{x}_{\rm A} - x_{\rm B}}{\sqrt{\frac{s_{\rm A}^2}{n_{\rm A}} + \frac{s_{\rm B}^2}{n_{\rm B}}}} = \frac{0,853 - 0,817}{\sqrt{\frac{(0,053)^2}{13} + \frac{(0,028)^2}{10}}} = 2,098
$$

e si calcolano i gradi di libertà:

$$
\nu = \frac{\left(\frac{s_A^2}{n_A} + \frac{s_B^2}{n_A}\right)^2}{\left(\frac{s_A^2}{n_A}\right)^2 + \left(\frac{s_B^2}{n_B}\right)^2} - 2 = \frac{\left[\frac{(0,053)^2}{13} + \frac{(0,028)^2}{10}\right]^2}{\left[\frac{(0,053)^2}{13}\right]^2 + \left[\frac{(0,028)^2}{10}\right]^2} - 2 \approx 10
$$

Il valore tabulato di *t* (*v.* tabella 31.6) per  $\alpha = 0.05$  e  $\nu = 10$  è 2,228; quindi, poiché:

 $t_c < t_{0.05;10}$ 

l'ipotesi nulla è da considerarsi valida e i due metodi possono essere ritenuti simili per quanto riguarda l'accuratezza del risultato, anche se la precisione del metodo *2* è decisamente migliore di quella del metodo l.

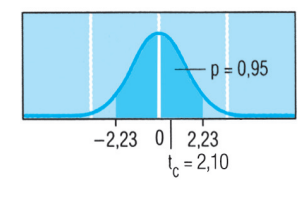

# **Confronto di dati appaiati**

A volte si devono confrontare due insiemi di **dati appaiati**, cioè tali che a ogni valore del primo corrisponde un valore del secondo.

Un esempio può essere quello di una variabile determinata prima e dopo un particolare trattamento effettuato su un campione.

### **Ipotesi**

 $H_0: d = 0$  *test a due code H*<sub>1</sub>:  $d \neq 0$ 

ovvero:

*H*<sub>0</sub>: Le differenze (*d*) fra le due serie non sono diverse *H*<sub>1</sub>: Le differenze sono significativamente diverse

## **Funzione discriminante**

Anche in questo caso bisognerebbe calcolare *z* per i campioni con *n* ≥ 30 e *t* per campioni con *n* < 30, ma poiché valgono le stesse considerazioni viste per il caso precedente, si confronta la media delle deviazioni con il suo errore standard, calcolando *t* nel modo seguente:

$$
t_c = \frac{\overline{x} - \overline{d}}{\sqrt{\frac{s_d^2}{n}}}
$$

dove • *d* è la media delle differenze fra le coppie di dati, ciascuna presa con il proprio segno • *s*<sup>2</sup> *<sup>d</sup>* la varianza delle differenze • *n* il numero di coppie di dati.

## **Decisione**

Anche in questo caso, si confronta il valore  $(t_c)$  calcolato con il corrispondente valore  $(t_i)$  riportato nella tabella 31.6 in base ai gradi di libertà  $(\nu = n - 1)$  e al valore di  $\alpha$ prescelto. Se:

allora l'ipotesi nulla è da ritenersi valida, ovvero si può ritenere che non vi sia differenza fra le due serie di dati. Se invece:

 $t_c > t_t$ 

allora la differenza è significativamente diversa (il trattamento effettuato sul campione fra la prima e la seconda serie di osservazioni ha dunque prodotto delle differenze significative sui risultati).

### **ESEMPIO 17**

**Si vuole stabilire se il numero di globuli rossi rimane costante da un giorno all'altro in un campione di sangue a cui è stato aggiunto EDTA. Per l'indagine, si usa il sangue prelevato da 10 individui e su ciascuno si effettuano due determinazioni a 24 ore di distanza l'una dall'altra. I dati raccolti, espressi in milioni di globuli rossi per mm3 sono riportati nella seguente tabella.**

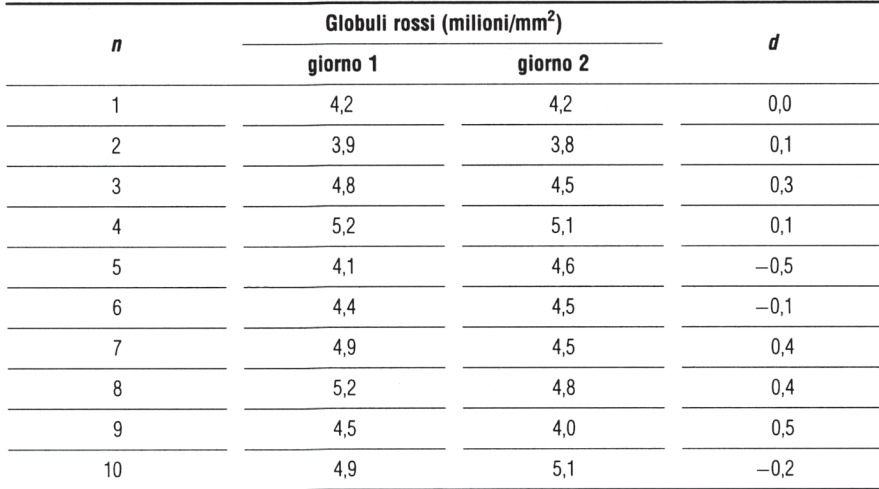

$$
\sum d_i = 1,0 \qquad \overline{d} = \frac{1,0}{10} = 0,10 \qquad \sum d_i^2 = 0,98 \qquad \frac{(\sum d_i)^2}{n} = \frac{(1,0)^2}{10} = 0,10
$$

$$
s_d^2 = \frac{0,98 - 0,10}{9} = 0,098 \qquad t_c = \frac{0,10}{\sqrt{\frac{0,098}{10}}} = 1,01
$$

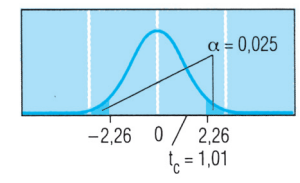

Il valore di *tc* calcolato è dunque minore del valore tabulato (tab. 31.6)  $t_t$  (2,262) per  $\alpha = 0.05$  e per 9 gradi di libertà. Le differenze fra le coppie di osservazioni, quindi, non sono significative e si può affermare che il numero di globuli rossi non cambia significativamente da un giorno all'altro in seguito al trattamento con EDTA.